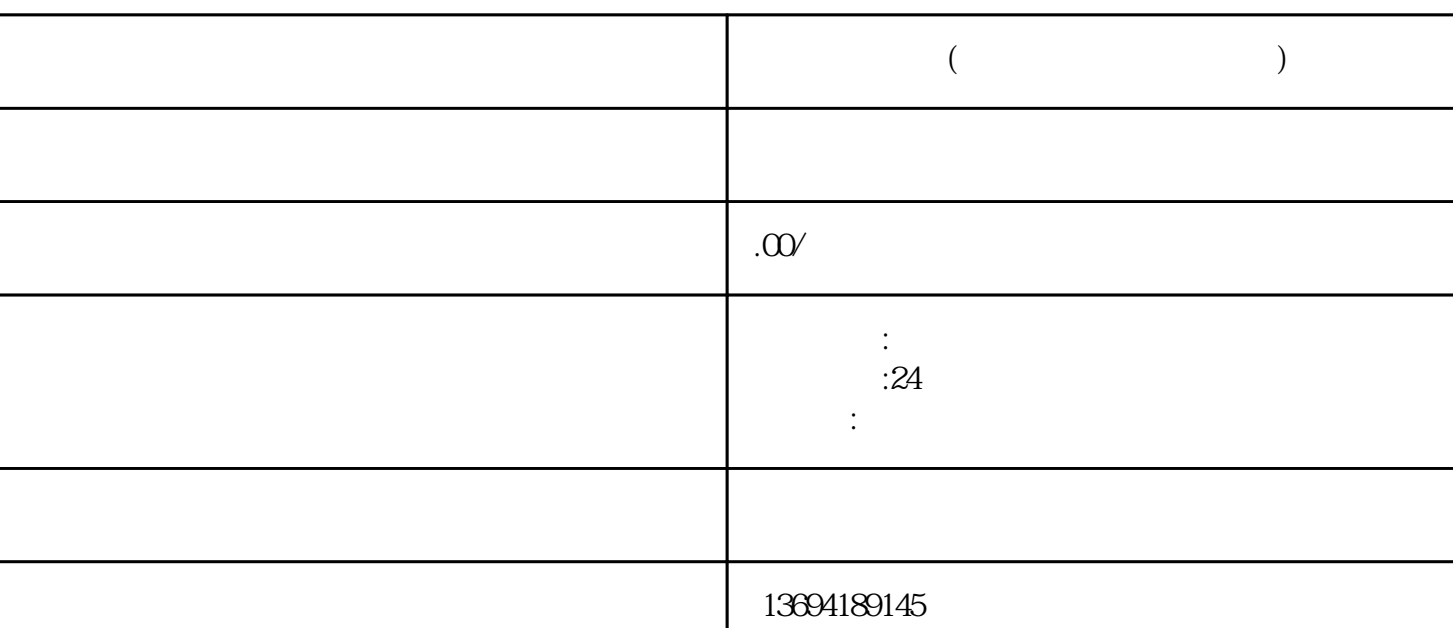

 $\frac{a}{a}$  , we can also the "vertical method "  $\frac{a}{a}$  , "  $\frac{a}{a}$  , "  $\frac{a}{a}$ 

选择"发表"按钮,在弹出的编辑页面中,选择"投票"功能即可开始编辑自己的投票内容。

 $1$ 

**微信投票编辑(微信投票怎么写文字?)**

 $3<sub>3</sub>$ 

bukehuoque

 $\frac{1}{2}$  and  $\frac{1}{2}$  and  $\frac{1}{2}$  a  $\mathcal{U} = \mathcal{U}$ 

 $\alpha$  and  $\alpha$  and  $\alpha$  and  $\alpha$  and  $\alpha$  and  $\alpha$ 

 $\alpha$  and  $\beta$